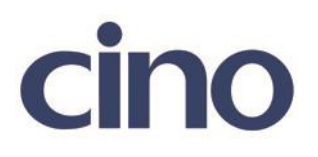

## バーコードリーダー設定表

(設定項目:データレングストランスミッション)

設定内容:読み取ったバーコードの桁数を送信することが出来ます。

設定例:"1234567890"のバーコードを読み取ると"101234567890"と転送する。

送信データフォーマット

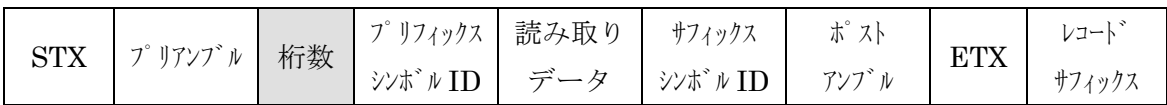

以下のバーコードを順番に読み取って設定して下さい。

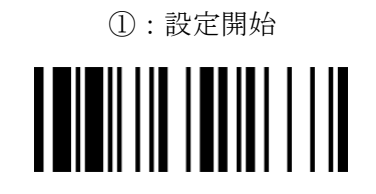

②:データレングストランスミッション設定

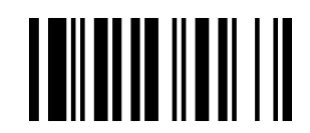

下記の設定項目のいずれかを選択してください。

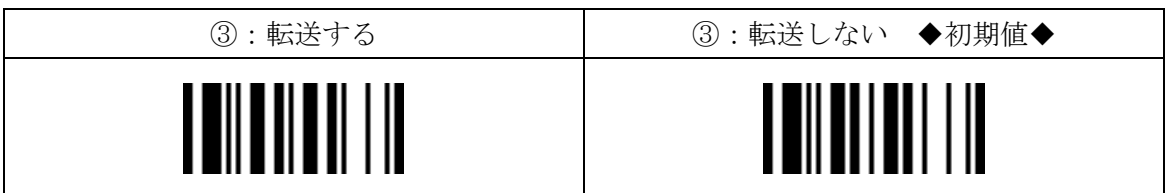

④:設定終了

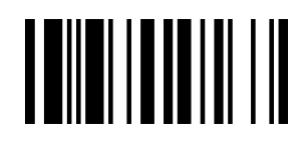